# **Step By Joomla Installation Guide**

Thank you categorically much for downloading **Step By Joomla Installation Guide**.Most likely you have knowledge that, people have look numerous time for their favorite books bearing in mind this Step By Joomla Installation Guide, but end up in harmful downloads.

Rather than enjoying a good PDF like a mug of coffee in the afternoon, otherwise they juggled similar to some harmful virus inside their computer. **Step By Joomla Installation Guide** is nearby in our digital library an online permission to it is set as public hence you can download it instantly. Our digital library saves in multipart countries, allowing you to get the most less latency times to download any of our books in the same way as this one. Merely said, the Step By Joomla Installation Guide is universally compatible taking into account any devices to read.

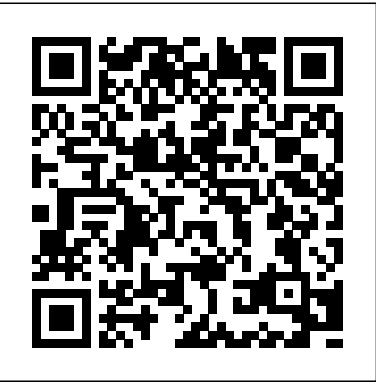

### *Foundations of Joomla!* John Wiley & Sons

Key Features Updated for 2019 and Joomla 3.9: This is the newest version of the best-selling Joomla book. Plain English and step-by-step instruction: Learn Joomla 3 by following plain English, clear visuals and enjoyable step-by-step instructions. Hands-on learning: Master Joomla 3 by building a complete Joomla site. Book Description Today, millions of websites rely on Joomla - from personal sites to those of huge organizations like Nintendo, Peugeot and famous people like Michael Phelps. Now, using Joomla 3, you too can create websites that are mobile-ready, responsive, flexible, powerful, and secure - even if you're an absolute beginner. In Joomla 3 Explained, top Joomla trainer Stephen Burge teaches you everything you need to know to build a Joomla site. Burge has taught thousands of Joomla newcomers and thousands more who've experimented with Joomla but haven't mastered it yet. Nobody knows more about guiding you up the Joomla learning curve. Burge and the OSTraining team make learning fun. Like their online training, you learn by following enjoyable, step-by-step instructions. OSTraining books are written in plain English and are supported by plenty of online documentation and videos. What You'll Learn You'll master Joomla 3 hands-on, through a complete case study, crystal-clear visuals, simple explanations, and on-target analogies, all extensively tested with real Joomla beginners. Burge walks you through installing Joomla 3, planning sites that are easy to use and manage, adding content, and incorporating powerful site features without programming. Finally, Burge shows you how to run your site securely and efficiently, no matter how big or popular it becomes! About the Author Stephen Burge has split his career between teaching and web development. He now runs OSTraining.com, which specializes in teaching website development. OSTraining.com's clients include Apple, Pfizer, and the U.S. Departments of Energy, Education, and Commerce. Burge's books are some of the world's best-selling guides to the software they cover. Other books by Burge and the OSTraining team include: Joomla Explained (Addison - Wesley, 2011) Drupal 7 Explained (Addison - Wesley, 2013) Joomla 3 Explained (Addison - Wesley, 2014) MySQL Explained (OSTraining, 2015) Drupal 7 Explained (OSTraining, 2017) Drupal 8 Explained (OSTraining, 2017) Joomla 3 Explained (OSTraining, 2017) Multilingual Joomla Explained (OSTraining, 2017) Magento Explained (OSTraining, 2017) WordPress Explained (OSTraining, 2017) WooCommerce Explained (OSTraining, 2017) Table of Contents Joomla Explained Joomla Planning Explained Joomla Installations Explained Joomla Sites Explained Joomla Content Explained Joomla Content Editing Explained Joomla Fields Explained Joomla Menus Explained Joomla Components Explained Joomla Modules Explained Joomla Plugins Explained Adding Joomla Extensions Explained Joomla Templates Explained Joomla Users Explained Joomla Site Management Explained Addison-Wesley

WHO SHOULD READ THIS BOOK? Individuals wanting to learn Joomla! best practices Individuals wanting to learn Joomla! to Develop their websites. Business owners or employees responsible for their company's website. Web designers looking to expand their service offerings by providing Joomla! sites for clients. Individuals considering Joomla! for their next project. Web Professionals looking to save time by learning from Joomla! It is impossible to say exactly how many websites run Joomla! But over 25 Million copies of Joomla! software has been downloaded since March 2007. There are 500,000 Joomla! Forum members and over 8,000 Extensions listed in the Joomla! Extension Directory. Joomla! is now the new wave of Technology, Better, Faster, More Efficient and best of all FREE. This book brings you an easy Step-by-Step Guide to Mastering Joomla! in record time. With this book, it doesn't matter if you are a non- technical person simply looking for a way to create a fast and quality website. Joomla! is the option. The Open source is growing fast and Joomla! leads the charge. With access to a Webhost/server, The Guide summarizes computer software for over 30 busin a browser and the Joomla! software, you can create your own great website for FREE. Some more great and creative things you can do with Joomla!: Corporate Websites or portals Online magazines, newspapers, and publications E-commerce and online reservations Government applications Small business Websites Nonprofit and Organizational Websites Community-based portals chool Websites Personal or family homepages and many more.... Without knowing a line of Code, and hold an Organization websites Community-based pondistrict websites it essent of larmy indem with proteins withough the medicological code; and business. Choose and area of interest such as accounting, time tracking, shared how to build a Joomla! website in 60 minutes or less.

Provides information on how to use the open-source Web content management system to create websites, including installation, content editing, menus, plugins, modules, components, and templates.

## *Joomla!® 3 Explained* Pearson Education

## *BUILDING WEBSITE WITH Joomla! 1.5 in 60 minutes* Packt Pub Limited

Comprehensive guide to creating Web sites with the open-source Joomla!1.5 Joomla! is an open-source content management system (CMS) for Web sites While it is free and relatively easy to use, there are lots of tricks and functionality that may not be intuitive to new users or those switching sites, blogs, forums, and others. The reader gains immediate knowl from other systems. And the previous version is quite different from the new Joomla 1.5, for which documentation is sparse. Joomla! Bible is the complete, step-by-step guide you need to build and manage Web sites using the very newest version of this powerful and popular CMS. Walks you through obtaining the Joomla! 1.5 code and how to deploy it to a server, configure the site, create content, and manage content and user hierarchies Helps you get the most out of core modules that provide advanced functionality, including the Polls Module, the Banner Manager, the Media Manager, Galleries, Weblinks, Content Syndication, and Newsfeed Aggregation Vaults you into the world of Web 2.0 with extensive coverage of JomSocial, and shows you how to set up for e-commmerce with VirtueMart Get the most out of Joomla! 1.5 with this complete guide guide.

### Beginning Joomla! Web Site Development John Wiley & Sons

Everything you need to know to plan and maintain a Joomla! site Joomla! offers powerful functionality and ease of configuration, making it an immensely popular open source content management system. However, far more than simply downloading and installing Joomla! is required in order to create a dynamic web site. This book walks you through the critical steps that must be taken in the planning process prior to establishing a Joomla!

site. Joomla! expert Jen Kramer reviews essential questions that need to be asked of a client, discusses technical solutions to a variety of challenges, and explains how a site structure should be organized. Topics Covered: I Want a Web Site and I Want It Blue — How Much Will That Cost? Choosing the Right Technologies to Solve the Business Problem Downloading and Installing Joomla! A Brief Tour of the Joomla! Administration Interface Creating and Configuring Menus Installing and Configuring Modules That Come with Joomla Components That Come with Joomla! Plug-Ins That Come with Joomla! Adding Extensions to Joomla! Home Page Tips and Tricks Custom Templates Advanced Template and CSS Tricks Site Maintenance and Training Once the groundwork has been laid, you'll discover how to host and install Joomla!, and upgrade and maintain your Joomla! site. Note: CD-ROM/DVD and other supplementary materials are not included as part of eBook file.

How to develop powerful mobile Web sites using popular content management systems (CMS) Mobile is the hottest thing

going—and developing content for mobile devices and browsers is even hotter than that. This book is your guide to it all—how to design, build, and deploy sites, blogs and services that will work brilliantly for mobile users. You'll learn about the state-of-theart of mobile web development, the tools available to use, and the best practices for creating compelling mobile user interfaces. Then, using the most popular content management systems, WordPress, Joomla!, and Drupal, you'll learn how to building world-class mobile web sites from existing platforms and content.. The book walks you through each platform, including how to use third-party plug-ins and themes, explains the strategies for writing your own logic, how to switch between mobile and desktop, and much more. Provides a technical review of the mobile landscape and acquaints you with a range of mobile devices and networks Covers topics common to all platforms, including site topologies, switching between mobile and desktop, common user interface patterns, and more Walks you through each content management platform—WordPress, Joomla!, and Drupal—first focusing on standard plug-ins and themes and then exploring advanced techniques for writing your own themes or logic Explains the best practices for testing, deploying, and integrating a mobile web site Also explores analytics, m-commerce, and SEO techniques for mobile Get ahead of the the mobile web development curve with this professional and in-depth reference guide! Joomla! Explained Pearson Education India The Joomla Manual provides step-by-step instructions for anyone wanting to create a stand-alone website using the free Joomla 3 website creation software.The manual takes you through the process of downloading the software, finding a hosting company, installing the software, configuring it, and creating your first pages.The manual provides all the information you need to get started if you have never created your own website before, or if you have never used Joomla before. No previous knowledge is assumed or anticipated.Learn how to create categories, articles, and menus. Learn how to modify your site, add extensions, modules and plugins. Learn how to add a new template and images. Learn how to upgrade and configure media. All described step-by step from start to finish in the Joomla manual for Joomla 3.This version of the Joomla Manual was written for Joomla 3.5 and should apply to all versions of Joomla 3. However, you may find some minor inconsequential differences between the 3.5 version of Joomla and the current version of Joomla. Building Web 2. 0 Business Websites PartridgeIndia Secure your Joomla! website from common security threats with this easy-to-use guide **Building Website With JOOMLA! 2.5** Packt Publishing Ltd in plain English. This book answers the question of What is available. Anyone starting a business will quickly see how to capitalize on these in business. Anyone already in business learns what packages can be added to improve an existing online storefront, ERP, project management, messaging, groupware, email servers, document management, workflow, remote desktops, remote file access, VPN, customer management, sales, CRM, audio-visual, attorneys, physicians, spreadsheets, word processors, computer telephones, contact managers, presentations, spam control, web servers, database systems, web Joomla! For Dummies Apress Joomla! 1.6Pearson Education Joomla 1.6: A User's Guide: Building a Successful Jomla Powered Website Web 2.0 Business Websites With its pre-coded modules, open source Joomla! is popular for building interactive Web sites without writing code. This Web site design tool lets you build sites with discussions, polling, RSS feeds, picture submissions, shopping carts, and a lot more, quickly and easily and the quickest, easiest way to learn how to use it is Joomla! For Dummies. Learn to link articles on your site with drop-down menus, invite visitors to rate content, enable a full-site search, let your guests sign up for e-mail lists, and much more. Joomla! For Dummies helps you to: Acquire the free Joomla! content management system, install it, and customize the home page See how menus control the elements in Joomla! and use menu items to create your page layout Use templates— powerful collections of PHP and CSS—to make your pages do what you want them to Create searches, polls, page menus, newsflashes, and banners using built-in Joomla! modules Build search engine-friendly sites and see how Joomla! can help boost site traffic Explore additional Joomla! templates and learn what to look for when

## **Open Source Pro: Joomla Peachpit Press**

downloading and installing them Check into plug-ins, components, and additional modules to see how they differ and what they can do Find modules for ads, archives, banners, searches, syndications, and more Joomla! lets you concentrate on content instead of struggling with code. So grab Joomla! For Dummies and start creating!

Professional Mobile Web Development with WordPress, Joomla! and Drupal Addison-Wesley

Contains comprehensive information about the new JOOMLA! 4 to help you become a successful and efficient website administrator. The book contains 15 powerful Chapters, including 64 Exercises within 375 pages, and guides you, step-by-step, through the various tasks required to create a JOOMLA! 4 website and make it accessible online. The book is full of descriptions, helpful discussions, and precise step-by-step guides to help you create a JOOMLA! 4 website and add content.JOOMLA! 4: BOOTS ON THE GROUND: BASIC TRAINING is the first in a series of topical books called "Boots on the Ground," that will address many different subjects and areas of expertise as applies to administration of a Joomla! 4 website. This book will help you get quickly started as a JOOMLA! 4 administrator and demonstrates how to create categories, articles, menus and contentspecific modules, all of which make up a JOOMLA! 4 website.JOOMLA! 4: BOOTS ON THE GROUND: BASIC TRAINING begins with some general information about JOOMLA! and then dives right into the creation of a website hosting location, followed by complete instructions on how to actually install JOOMLA! 4 on two different types of hosting server. Once installed, there a "Fast Track Double Time Start" chapter that will demonstrate the basic functions that deal with creating content. This chapter is intended to quickly introduce you to fundamental tasks that must be performed by the administrator. The book further explains detailed information about categories, articles, modules, menus and templates. Every component included in the default installation is explained as to their function and what role they perform in generating the different types of website content.This book is a perfect resource for the JOOMLA! 4 beginner or novice user that wants to quickly sharpen their skills as an administrator. Written in layman's terms without any technical mumbo-jumbo, there are plenty of practical exercises that guide you through every detail necessary to create content for the website.For more experienced JOOMLA! users, the book will introduce the new methods and techniques needed for administration of websites created in Version 4.

## Joomla! Bible Independently Published

Joomla! is one of the fastest growing Open Source Content Management Systems on the market today and has won multiple awards since it's release in 2005. Currently, Joomla! has the largest 3rd party developer and designer community, with over 160,000 current registered users, over 2,000 templates, and 3,000 extensions. This task-based guide to creating, customizing, and maintaining a dynamic Joomla! 1.5 web site starts with the fundamental concepts and advantages of a Content Management System and then walks the user through setting up a server environment, downloading and installing Joomla!, adding and structuring content, using components, modules, and plugins, and administrating from both the back and front-ends. The book finishes with more advanced topics, including CSS, search engine optimization (SEO), and customizing templates and the Joomla! framework itself. It's the perfect guide to getting started with Joomla or for those users that want to expand their skills. **Using Joomla** John Wiley & Sons

The Best Easy-to-Use Guide to Joomla!TM--The World's #1 Open Source Content Management System If you want to build sophisticated websites that can be easily edited and updated, you need to master Joomla. Now there's an easy-to-read, easy-to-use guide to Joomla! for every site manager, administrator, and developer. Leading Joomla! consultant Barrie North covers all you need to get results: installation, administration, site organization, template development, content updates, and a whole lot more. You'll find tips, tricks, and troubleshooting solutions, as well as three start-to-finish case studies. New to Joomla? No problem! This book starts with the simplest design and system concepts and builds your expertise step-by-step. You'll rapidly master Joomla!'s power, even if you have no content management, scripting, or CSS expertise. Experienced with Joomla!? You'll turn to this book constantly for its authoritative, plain-English, example-rich Joomla! 1.5 reference content. Understand content management, what Joomla! does, and how its components fit together Build Joomla! sites from scratch and systematically customize them to your needs Organize content with sections, categories, blogs, and tables Create dynamic pages and effective navigation Work with Joomla! modules and components Learn how to optimize your Joomla! sites for search engines Follow three start-to-finish case studies: building a school website, a small business site, and a blog Identify the most valuable Joomla! extensions and add-ons: find them and use them About the Website The accompanying site, www.joomlabook.com, provides five fully functional Joomla! sites with live follow-along examples from the book and up-to-date information on Joomla!.

## Joomla! 3 Beginner's Guide Addison-Wesley Professional

" The best-selling Joomla! tutorial guide updated for the latest 1.5 release Learn Joomla! 1.5 features Install and customize Joomla! 1.5 Configure Joomla! administration Create your own Joomla! templates Extend Joomla! with new components, modules, and plug-ins In Detail Joomla! started as a fork from Mambo in 2005, when many of the original developers of the Mambo CMS moved to working on Joomla! It has rapidly grown in popularity and, according to its own description, is a "Cutting Edge Content Management System and one of the most powerful Open Source Content Management systems in the world. It is used world-wide for anything from simple homepages to complicated corporate websites. It is easy to install, easy to manage and very reliable." While the Joomla! CMS has the flexibility and power needed for complex, full-featured web applications, it is also simple to use to create basic websites. Its powerful, extensible template system can deal many different data types and control of user access, approval of content, scheduling of content display, and rich administrative controls are all included. This book takes a practical step-by-step approach of teaching the installation and configuration of Joomla! 1.5, customizing it, creating your templates and extensions, and finally, building your own website. Joomla! 1.6 Pearson Education

An easy to use, step-by-step guide to creating professional, mobile-friendly websites with the free Joomla CMS. The Joomla! 3 Beginner's Guide Second Edition is the ultimate guide for web developers who wish to build upon their skills and knowledge on creating websites. Even if you re new to this subject, you won t have any difficulty understanding the clear and friendly instructions and explanations. No prior knowledge of HTML and CSS is required."

## **Joomla Manual** Partridge Singapore

The Best Easy-to-Use Guide to Joomla!™?The World's #1 Open Source Content Management System If you want to build sophisticated websites that can be easily edited and updated, you need to master Joomla. Now there's an easy-to-read, easy-to-use guide to Joomla for every site manager, administrator, and developer. Leading Joomla consultant Barrie North covers all you need to get results: installation, administration, site organization, template development, content updates, and a whole lot more. You'll find tips, tricks, and troubleshooting solutions, as well as three start-to-finish case studies. New to Joomla? No problem! This book starts with the simplest design and system concepts, and builds your expertise step-by-step. You'll rapidly master Joomla's power, even if you have no content management, scripting, or CSS expertise. Experienced with Joomla? You'll turn to this book constantly for its authoritative, plain-English, example-rich Joomla 1.6 reference content. • Understand content management, what Joomla does, and how its components fit together • Build Joomla sites from scratch and systematically customize them to your needs • Create modern, pure CSS Joomla 1.6 templates using popular grid frameworks • Use Joomla 1.6's nested categories to organize content and articles • Create dynamic pages and effective navigation • Work with Joomla modules and components • Learn how to optimize your Joomla sites for search engines • Follow three

start-to-finish case studies: building a school website, a small business site, and a blog • Identify the most valuable Joomla extensions and

add-ons: find them and use them **Multilingual Joomla Explained** Packt Publishing Ltd Key Features Clear instruction: Learn how to build a multilingual Joomla site by following plain English, clear visuals and enjoyable step-by-step instructions. Hands-on learning: Master multilingual Joomla by walking through the whole process of building a multilingual site. Book Description Do you need to build a multilingual site with Joomla? Multilingual Joomla Explained teaches everything you need to know to make a multilingual Joomla site. Using this book, you can master multilingual Joomla sites. This book is for all Joomla users, from novice to expert. This book is a fun, hands-on introduction to building multilingual sites in Joomla. The OSTraining team has taught thousands of beginners - and thousands more who've experimented with Joomla but haven't mastered it yet. Nobody knows more about guiding Joomla users up the learning curve - from confusion to results! The OSTraining team makes learning fun. Like their online training, you learn by following enjoyable, step-by-step instructions. OSTraining books are written in plain English and are supported by plenty of online documentation and videos. What You'll Learn You'll master multilingual Joomla hands-on, through crystal-clear visuals, easy-to-follow instructions, simple explanations, and on-target analogies, all extensively tested with real Joomla beginners. Mihaljko and Burge guide readers stepby-step how to install new multilingual sites and update existing unilingual sites. They use practical examples and step-by-step instructions to show readers how to translate Joomla articles, menus, modules, core extensions and non-core extensions. About the Authors Igor Mihaljko works full time for an IT company in Croatia as a Business Solutions Consultant. He is also passionate about Joomla and has been working with it since the beginning. Igor continues to work with Joomla in his spare time as a freelance Joomla developer. He also provides support for Joomla and writes blog posts about Joomla and documentation for various Joomla extensions. Stephen Burge has split his career between teaching and web development. He now runs OSTraining.com, which specializes in teaching website development. OSTraining.com's clients include Apple, Pfizer, and the U.S. Departments of Energy, Education, and Commerce. Burge's books are some of the world's best-selling guides to the software they cover. Table of Contents Introducing Joomla Multilingual Sites Different Approaches to Multilingual Joomla Installing a New Multilingual Joomla Site Updating an Existing Unilingual Site Translating Joomla Articles Translating Joomla Menus Translating a Joomla Blog Translating a Joomla Contact Form The Multilingual Associations Component Completing the Site Translation Translating Non-Core Extensions Translating Non-Core Extensions Manually Translating With Language Overrides Conclusion The Business Guide to Free Information Technology Including Free/Libre Open Source Software Partridge Publishing Singapore With its pre-coded modules, open source Joomla! is popular for building interactive Web sites without writing code. This Web site design tool lets you build sites with discussions, polling, RSS feeds, picture submissions, shopping carts, and a lot more, quickly and easily and the quickest, easiest way to learn how to use it is Joomla! For Dummies. Learn to link articles on your site with drop-down menus, invite visitors to rate content, enable a full-site search, let your guests sign up for e-mail lists, and much more. Joomla! For Dummies helps you to: Acquire the free Joomla! content management system, install it, and customize the home page See how menus control the elements in Joomla! and use menu items to create your page layout Use templates— powerful collections of PHP and CSS—to make your pages do what you want them to Create searches, polls, page menus, newsflashes, and banners using built-in Joomla! modules Build search engine-friendly sites and see how Joomla! can help boost site traffic Explore additional Joomla! templates and learn what to look for when downloading and installing them Check into plug-ins, components, and additional modules to see how they differ and what they can do Find modules for ads, archives, banners, searches, syndications, and more Joomla! lets you concentrate on content instead of struggling with code. So grab Joomla! For Dummies and start creating! **Joomla! 3 Beginner's Guide Second Edition** "O'Reilly Media, Inc." By programmers for programmers-the essential beginner's guide to building websites with Joomla! Want to build and maintain dynamic websites without having to learn HTML and CSS? Joomla! open-source web content management system and this beginner's guide are all you need. This book walks you step-by-step through the process of building a website with Joomla!, providing detailed instruction in Wrox's practical, programmer-toprogrammer style. The book explores key concepts and shows how each concept relates to the development of an actual real-world web site you can access online. Joomla! is an open-source web content management system used to build and maintain dynamic web sites without using specific web languages like HTML and Cascading Style Sheets (CSS) Walks you step by step through the process of building a website with Jooma! and features plenty of examples of actual websites that illustrate concepts Topics include configuration; managing content, core modules, plugins, menus, and extensions; building custom templates; and performing troubleshooting; also provides advanced tips and tricks, and more From configuration and management to troubleshooting and advanced tips, this is the book to get you up and running with Joomla!